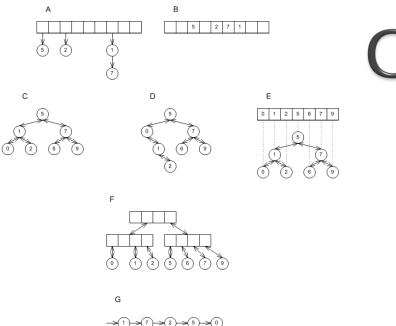

## CSSE 230 Day 5

Abstract Data Types Data Structure "Grand Tour" Java Collections

 $http://gcc.gnu.org/onlinedocs/libstdc++/images/pbds\_different\_underlying\_dss\_1.png$ 

#### Announcements

- Stacks and Queues
  - Ideally, you have met with your partner to start
  - Try your best to work well together, even if you have different amounts of programming experience.
- Finish day 4 + quiz with instructor if needed.
- Exam 1: next Monday, 7-9pm.

#### How is Homework 2 coming?

#### From question 2:

Suppose  $T_1(N)$  is O(f(N)) and  $T_2(N)$  is O(f(N)). Prove that  $T_1(N) + T_2(N)$  is O(f(N)) or give a counter–example.

- Hint: Supposing T<sub>1</sub>(N) and T<sub>2</sub>(N) are O(f(N)), that means there exist constants c<sub>1</sub>, c<sub>2</sub>, n<sub>1</sub>, n<sub>2</sub>, such that.....
- How can you use them?
- What about the similar question for T<sub>1</sub>(N) T<sub>2</sub>(N)?
   Remember, O isn't a tight bound.

#### After today, you should be able to...

- explain what an Abstract Data Type (ADT) is
- List examples of ADTs in the Collections framework (from HW2 #1)
- List examples of data structures that implement the ADTs in the Collections framework
- Choose an ADT and data structure to solve a problem

## ADTs and Data Structures

## A *data type* is an interpretation of data (bits)

- "What is this data, and how does it work?"
- Primitive types (int, double): hardware-based
- Objects (such as java.math.BigInteger): require software interpretation
- Composite types (int[]): software + hardware

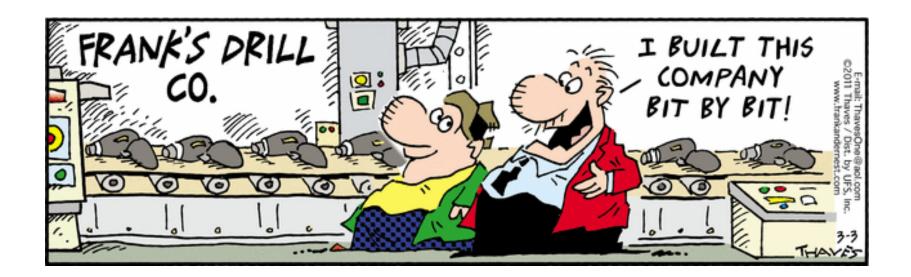

# What is an Abstract Data Type (ADT)?

- A mathematical model of a data type
- Specifies:
  - The type of data stored (but not *how* it's stored)
  - The operations supported
  - Argument types and return types of these operations (but not *how* they are implemented)

#### An Example ADT: Non-negative integers

- One special value: zero
- Three basic operations:
  - succ
  - pred
  - isZero
- Derived operations include plus
- Sample rules:
  - ∘ isZero(succ(n)) → false
  - ∘ pred(succ(n)) → n
  - ∘ plus(n, zero) → n
  - ∘ plus(n, succ(m)) → succ(plus(n, m))

## ADTs for collections of items

#### Application: "how can you use it?"

Specification "what can it do?"

#### Implementation: "How does it work?"

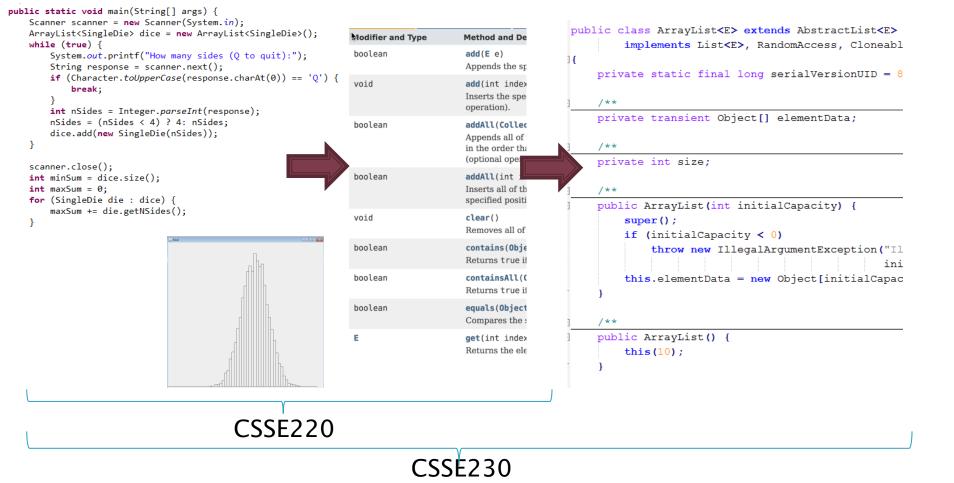

# Common collection ADTs and implementations (data structures!)

#### List

- Array List
- Linked List
- Stack
- Queue
- Set
  - Tree Set
  - Hash Set
  - Linked Hash Set

- Map
  - Tree Map
  - Hash Map
- Priority Queue

Underlying data structures for many Array Tree

Implementations for almost all of these\* are provided by the Java Collections Framework in the java.util package.

## Java Collections Framework

Reminder: Available, efficient, bugfree implementations of many key data structures

Most classes are in java.util

You started this in HW2 #1; Weiss Chapter 6 has more details

## Often, one particular ADT and implementation is best for the problem

- Which ADT to use?
  - It depends. How do you access your data? By position? By key? Do you need to iterate through it? Do you need the min/max?
- Which implementation to use?
  - It also depends. How important is fast access vs fast add/remove? Does the data need to be ordered in any way? How much space do you have?
- But real life is often messier...

## A Muddle of Choices: The Software Engineer's Dilemna

- Shout-out to Kate St. Ives in Engineering Management to contacting Geofeedia and writing this case study.
- Let's discuss it now.

#### How to figure this out?

Use Java's Collections Framework.

- Search for *Java 8 Collection*
- With a partner, read the javadocs to answer the quiz questions. You only need to submit one quiz per pair. (Put both names at top)
- I have used the rest of the slides when teaching CSSE230 before.

Maybe a good reference?

When you finish, you may work on your current CSSE230 assignments

#### Array

L a[0] a[1] a[2] a[i] a[N-2]

a[N-1]

a

- Size must be declared when the array is constructed
- Can look up or store items by index Example:

nums[i+1] = nums[i] + 2;

How is this done?

#### List

- A list is an ordered collection where elements may be added anywhere, and any elements may be deleted or replaced.
- Array List: Like an array, but growable and shrinkable.
- Linked List:

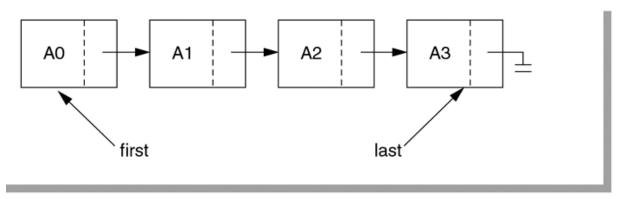

**figure 6.19** A simple linked list

### Array Lists and Linked Lists

| Operations<br>Provided | Array List<br>Efficiency | Linked List<br>Efficiency |
|------------------------|--------------------------|---------------------------|
| Random access          | O(1)                     | O(n)                      |
| Add/remove item        | O(n)                     | O(1)                      |

#### Stack

- A last-in, first-out (LIFO) data structure
- Real–world stacks
  - Plate dispensers in the cafeteria
  - Pancakes!
- Some uses:
  - Tracking paths through a maze
  - Providing "unlimited undo" in an application

}

| Operations<br>Provided | Efficiency |
|------------------------|------------|
| Push item              | O(1)       |
| Pop item               | O(1)       |

Implemented by Stack, LinkedList, and ArrayDeque in Java

```
public static void printInReverse(List<String> words) {
    // TODO: implement
    Stack<String> stack = new Stack<String>();
    for (String w : words) {
        stack.push(w);
    while (!stack.isEmpty()) {
        System.out.println(stack.pop());
```

```
Queue
```

- first-in, first-out (FIFO) data structure
- Real-world queues
  - Waiting line at the BMV

```
/**
 * Uses a queue to print pairs of words consisting of
 * a word in the input and the word that appeared five
 * words before it.
   @param words
 */
public static void printCurrentAndPreceding(List<String> words) {
    // TODO: implement
    ArrayDeque<String> queue = new ArrayDeque<String>();
    // Preloads the gueue:
    for (int i = 0; i < 5; i++) {</pre>
        queue.add("NotAWord");
    for (String w : words) {
        queue.add(w);
        String fiveAgo = gueue.remove();
        System.out.println(w + ", " + fiveAgo);
```

- Character on Star Trek TNG
- Some uses:
  - Scheduling access to shared resource (e.g., printer)

| Operations<br>Provided | Efficiency |  |
|------------------------|------------|--|
| Enqueue item           | O(1)       |  |
| Dequeue item           | O(1)       |  |

Implemented by LinkedList and ArrayDeque in Java

#### Set

- A collection of items without duplicates (in general, order does not matter)
  - If a and b are both in set, then !a.equals(b)
- Real-world sets:
  - Students
  - Collectibles
- One possible use:
  - Quickly checking if an item is in a collection

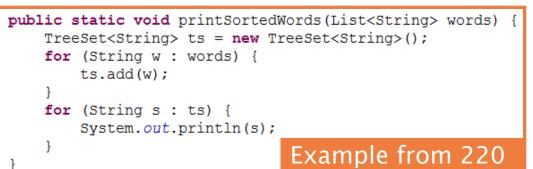

| Operations      | HashSet | TreeSet  |  |
|-----------------|---------|----------|--|
| Add/remove item | O(1)    | O(log n) |  |
| Contains?       | O(1)    | O(log n) |  |
| Can hog space   | Sorts   | items!   |  |

### Map

#### How is a TreeMap like a TreeSet? How is it different?

Sorts items by key!

- Associate keys with values
- Real-world "maps"
  - Dictionary
  - Phone book
- Some uses:
  - Associating student ID with transcript
  - Associating name with high scores

Can hog space

| Operations                                    | HashMap | TreeMap  |
|-----------------------------------------------|---------|----------|
| Insert key-value pair                         | O(1)    | O(log n) |
| Look up the value associated with a given key | O(1)    | O(log n) |
|                                               |         | 1        |

#### HashMap/HashSet Example (220)

```
public static void printWordCountsByLength(List<String> words) {
    HashMap<Integer, HashSet<String>> map =
    new HashMap<Integer, HashSet<String>>();
```

```
for (String w : words) {
    int len = w.length();
    HashSet<String> set;
    if (map.containsKey(len)) {
        set = map.get(len);
    } else {
        set = new HashSet<String>();
        map.put(len, set);
    }
    set.add(w);
}
System.out.printf("%d unique words of length 3.%n", getCount(map, 3));
System.out.printf("%d unique words of length 7.%n", getCount(map, 7));
System.out.printf("%d unique words of length 9.%n", getCount(map, 15));
```

}

```
public static int getCount(HashMap<Integer, HashSet<String>> map, int key) {
    if (map.containsKey(key)) {
        return map.get(key).size();
    } else {
        return 0;
    }
}
```

### **Priority Queue**

- Each item stored has an associated priority
  - Only item with "minimum" priority is accessible
  - Operations: insert, findMin, deleteMin
- Real-world "priority queue":
  - Airport ticketing counter
- Some uses
  - Simulations
  - Scheduling in an OS
  - Huffman coding

PriorityQueue<String> stringQueue =
 new PriorityQueue<String>();

```
stringQueue.add("ab");
stringQueue.add("abcd");
stringQueue.add("abc");
stringQueue.add("a");
```

```
while(stringQueue.size() > 0)
    System.out.println(stringQueue.remove());
```

Not like regular

queues!

| Operations<br>Provided | Efficiency |
|------------------------|------------|
| Insert                 | O(log n)   |
| Find Min               | O(log n)   |
| Delete Min             | O(log n)   |

The version in Warm Up and Stretching isn't this efficient.

### Trees, Not Just For Sorting

- Collection of nodes
  - One specialized node is the root.
  - A node has one parent (unless it is the root)
  - A node has zero or more children.
- Real-world "trees":
  - Organizational hierarchies
  - Some family trees

#### Some uses:

- Directory structure on a hard drive
- Sorted collections

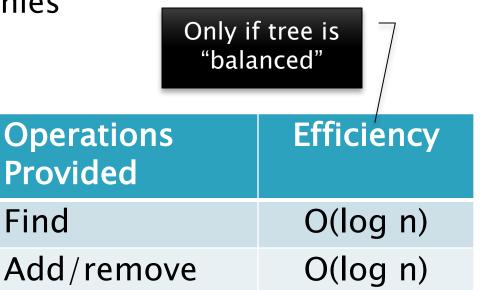

### Graphs

- A collection of nodes and edges
  - Each edge joins two nodes
  - Edges can be directed or undirected
- Real-world "graph":
  - Road map
- Some uses:
  - Tracking links between web pages
  - Facebook

| racebook               |                                    | - | inds on                    |
|------------------------|------------------------------------|---|----------------------------|
| Operations<br>Provided | Efficiency                         |   | nentation<br>ce trade off) |
| Find                   | O(n)                               |   |                            |
| Add/remove             | O(1) or O(n) or O(n <sup>2</sup> ) |   |                            |

#### Networks

- Graph whose edges have numeric labels
- Examples (labels):
  - Road map (mileage)
  - Airline's flight map (flying time)
  - Plumbing system (gallons per minute)
  - Computer network (bits/second)
- Famous problems:
  - Shortest path
  - Maximum flow
  - Minimal spanning tree
  - Traveling salesman
  - Four-coloring problem for planar graphs

## Common ADTs

- Array
- List
  - Array List
  - Linked List
- Stack
- Queue
- Set
  - Tree Set
  - Hash Set

- Map
  - Tree Map
  - Hash Map
- Priority Queue
- Tree
- Graph
- Network

We'll implement and use nearly all of these, some multiple ways. And a few other data structures.

#### Data Structure Summary

| Structure     | find               | insert/remove    | Comments                            |
|---------------|--------------------|------------------|-------------------------------------|
| Array         | O(n)               | can't do it      | Constant-time access by position    |
| Stack         | top only<br>O(1)   | top only<br>O(1) | Easy to implement as an array.      |
| Queue         | front only<br>O(1) | O(1)             | insert rear, remove front.          |
| ArrayList     | O(log N)           | O(N)             | Constant-time access by position    |
| Linked List   | O(N)               | O(1)             | O(N) to find insertion position.    |
| HashSet/Map   | O(1)               | O(1)             | If table not very full              |
| TreeSet/Map   | O(log N)           | O(log N)         | Kept in sorted order                |
| PriorityQueue | O(1)               | O(log N)         | Can only find/remove smallest       |
| Tree          | O(log N)           | O(log N)         | If tree is balanced, O(N) otherwise |
| Graph         | O(N*M) ?           | O(M)?            | N nodes, M edges                    |
| Network       |                    |                  | shortest path, maxFlow              |